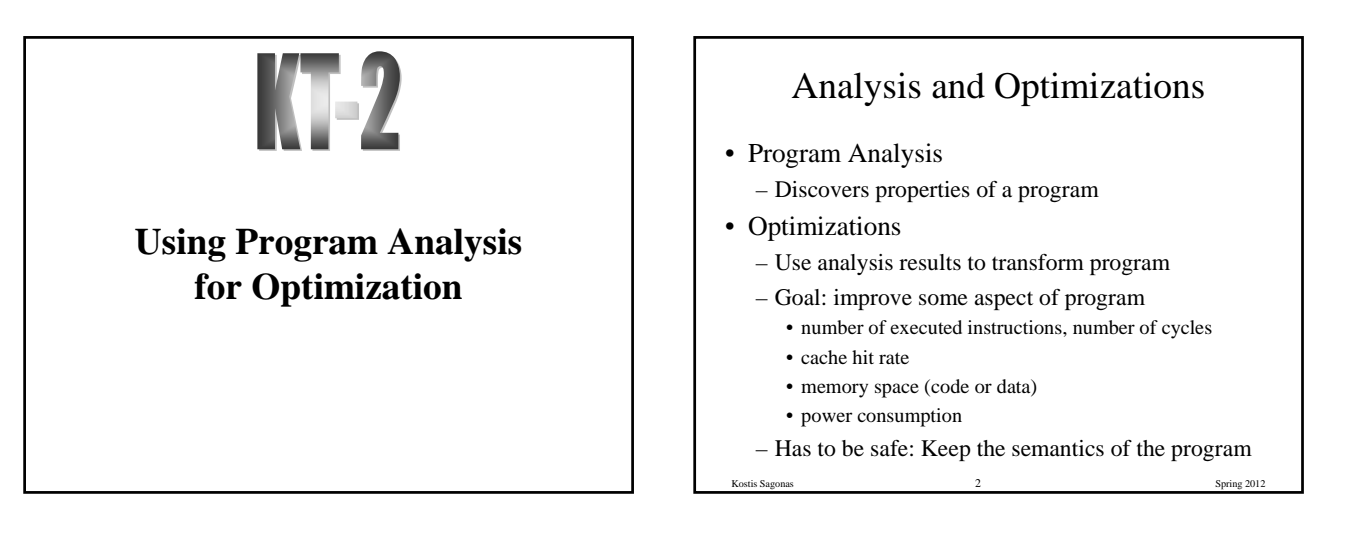

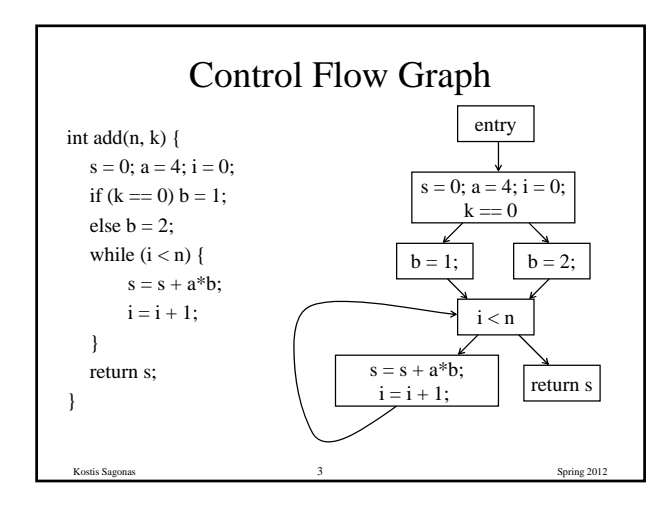

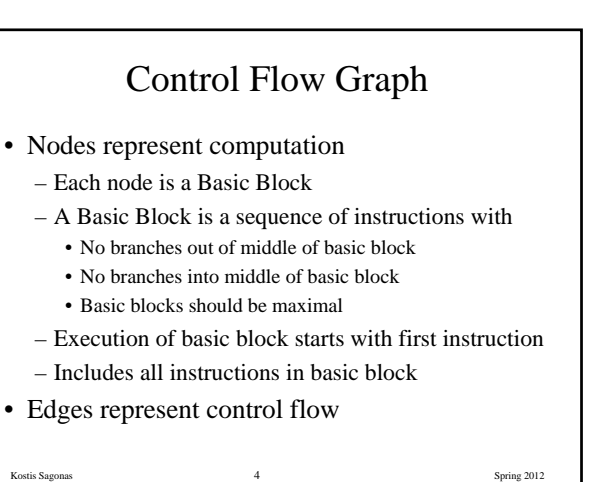

# Two Kinds of Variables

- Temporaries introduced by the compiler
	- Transfer values only within basic block
	- Introduced as part of instruction flattening
	- Introduced by optimizations/transformations
- Program variables
	- Declared in original program
	- May transfer values between basic blocks

Kostis Sagonas 5 Spring 2012

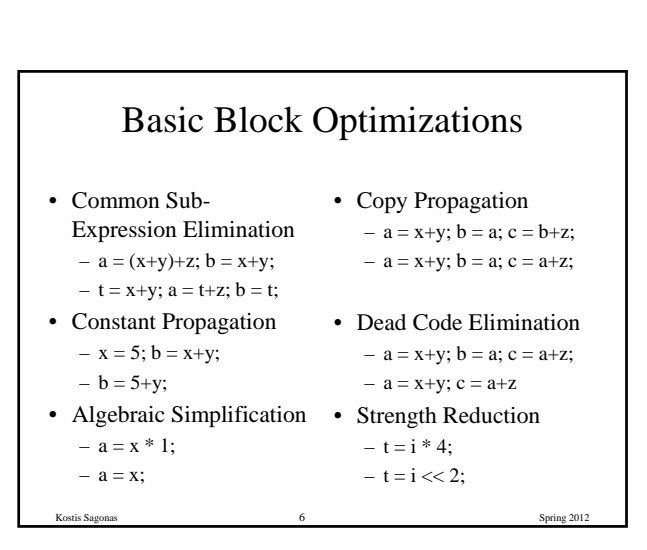

#### Value Numbering

- Normalize basic block so that all statements are of the form
	- $-$  var  $=$  var op var (where op is a binary operator)
	- var = op var (where op is a unary operator)
	- $-$  var  $=$  var
- Simulate execution of basic block
	- Assign a virtual value to each variable
	- Assign a virtual value to each expression
	- Assign a temporary variable to hold value of each computed expression

Kostis Sagonas 7 Spring 2012

# Value Numbering for CSE

- As we simulate execution of program
- Generate a new version of program

– Each new value assigned to temporary

 $a = x+y$ ; becomes  $a = x+y$ ;  $t = a$ ; – Temporary preserves value for use later in program even if original variable is rewritten  $a = x+y$ ;  $a = a+z$ ;  $b = x+y$ 

Kostis Sagonas 8 Spring 2012

becomes

 $a = x+y$ ;  $t = a$ ;  $a = a+z$ ;  $b = t$ ;

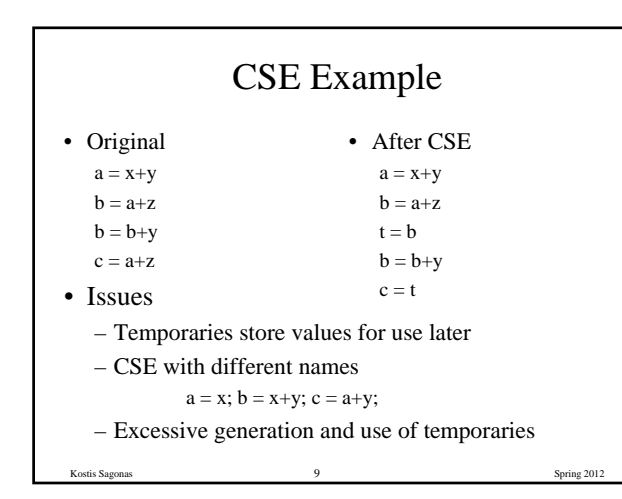

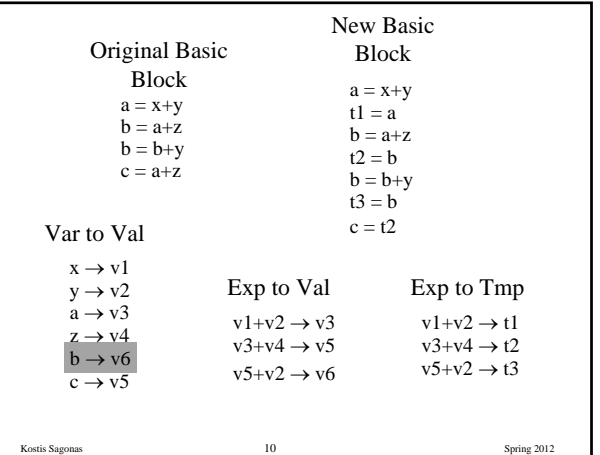

#### Problems

- Algorithm has a temporary for each new value  $- a = x+y$ ; t1 = a
- Introduces
	- lots of temporaries
	- lots of copy statements to temporaries
- In many cases, temporaries and copy statements are unnecessary
- So we eliminate them with copy propagation and dead code elimination

Kostis Sagonas 11 Spring 2012

# Copy Propagation

- Once again, simulate execution of program
- If possible, use the original variable instead of a temporary
	- $a = x+y; b = x+y;$
	- After CSE becomes  $a = x+y$ ;  $t = a$ ;  $b = t$ ;
	- After CP becomes  $a = x+y$ ;  $t = a$ ;  $b = a$ ;
- Key idea: determine when original variables are NOT overwritten between computation of stored value and use of stored value

Kostis Sagonas 12 Spring 2012

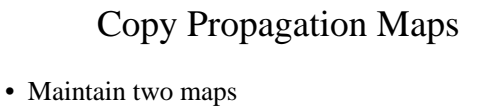

- tmp to var: tells which variable to use instead of a given temporary variable
- var to set (inverse of tmp to var): tells which temps are mapped to a given variable by tmp to var

Kostis Sagonas 13 Spring 2012

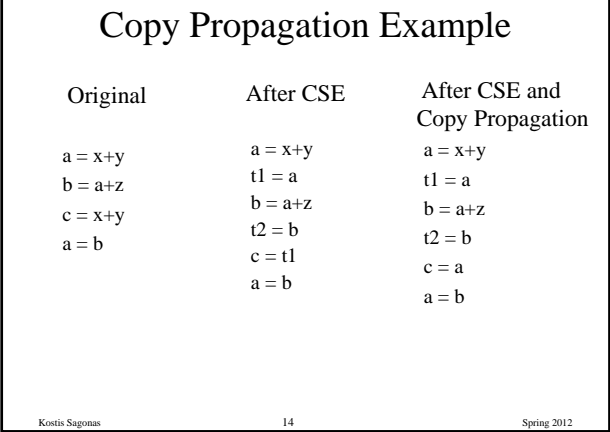

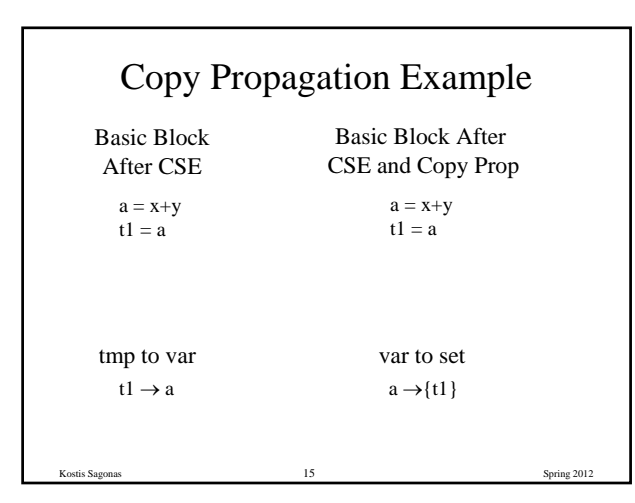

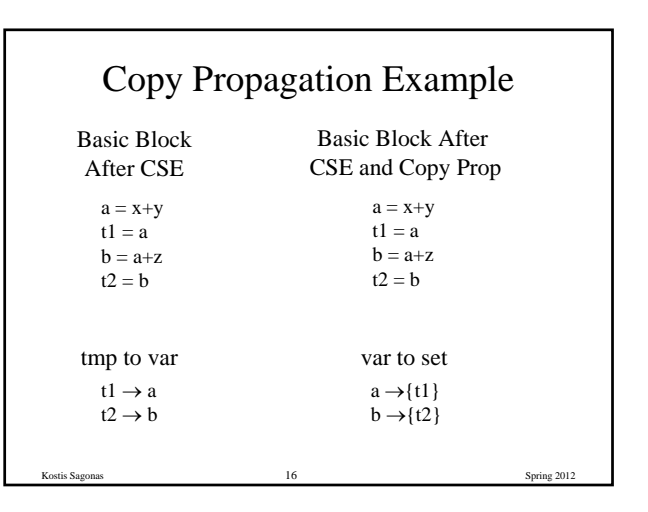

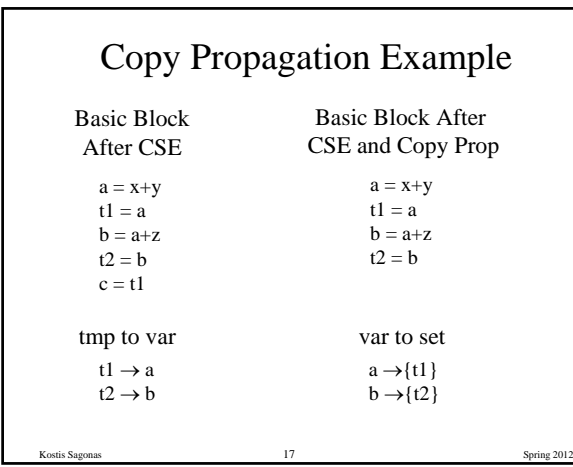

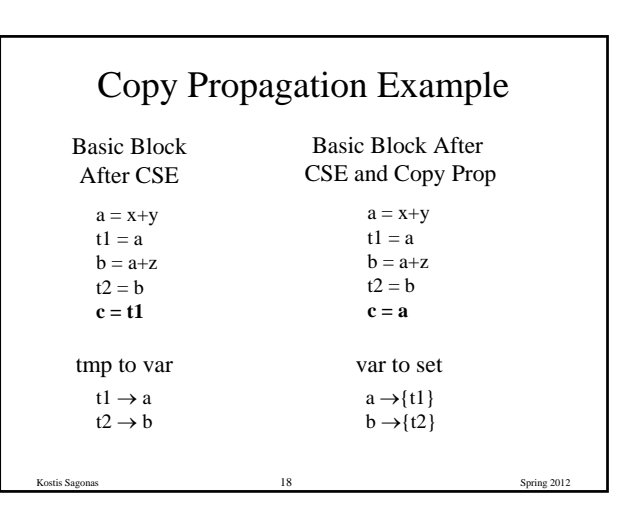

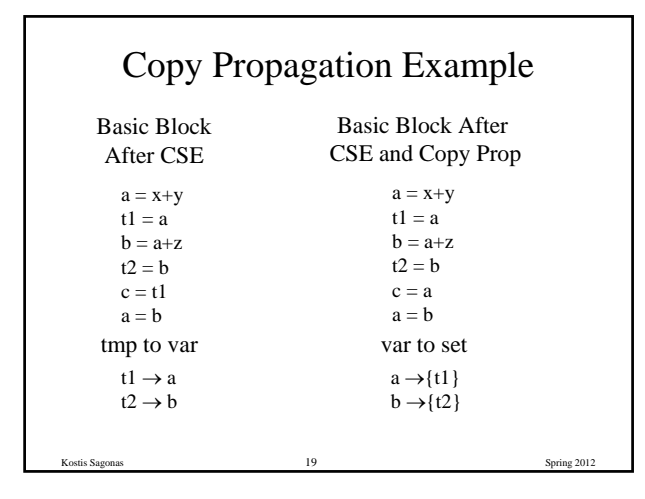

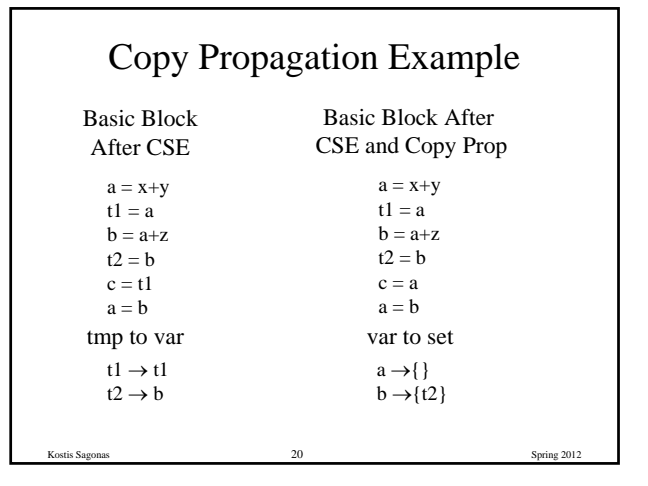

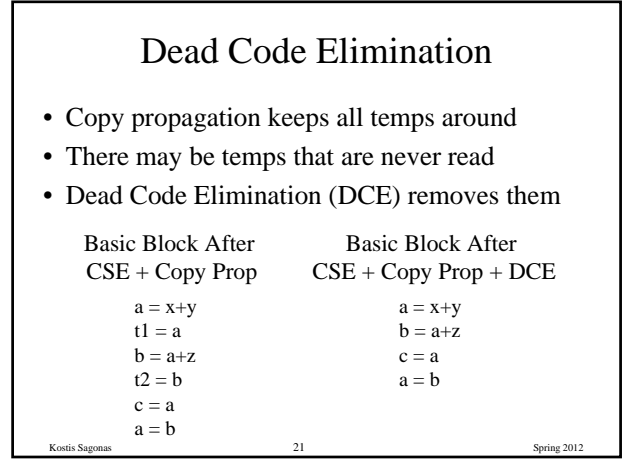

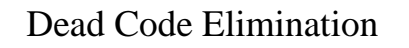

- Basic Idea
	- Process code in *reverse* execution order
	- Maintain a set of variables that are needed later in computation
	- On encountering an assignment to a temporary that is not needed, we remove the assignment

Kostis Sagonas 22 Spring 2012

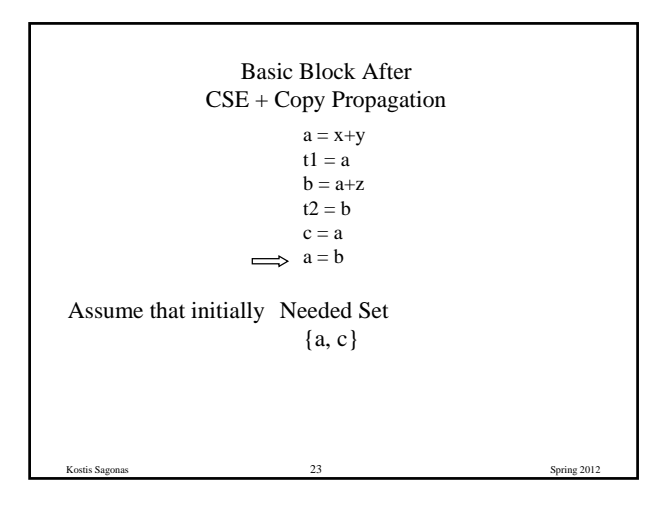

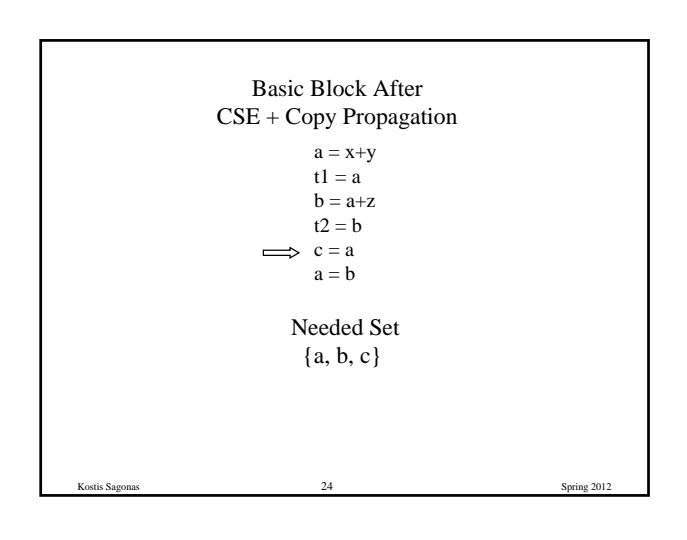

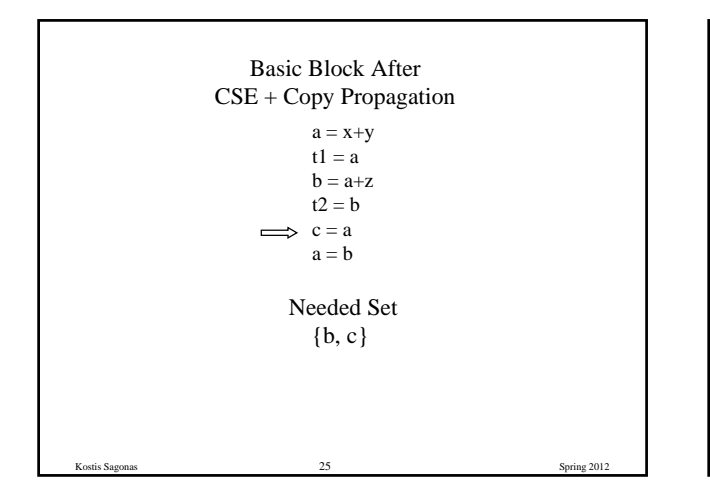

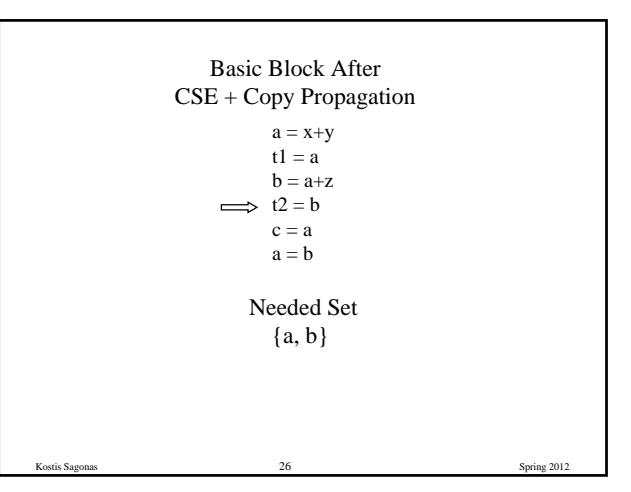

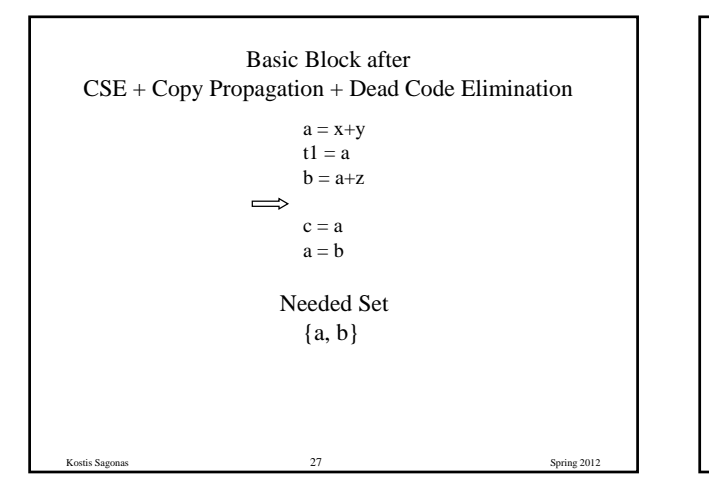

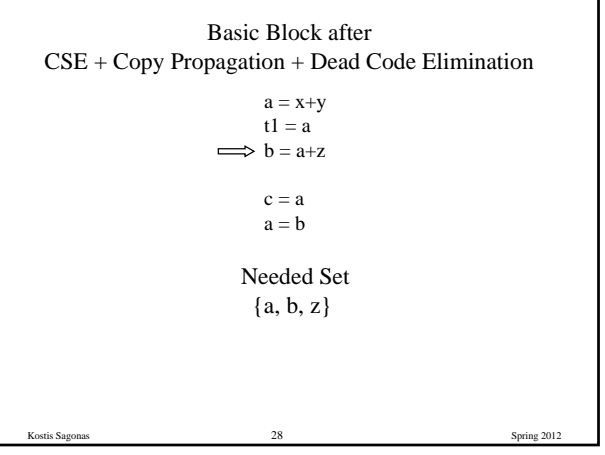

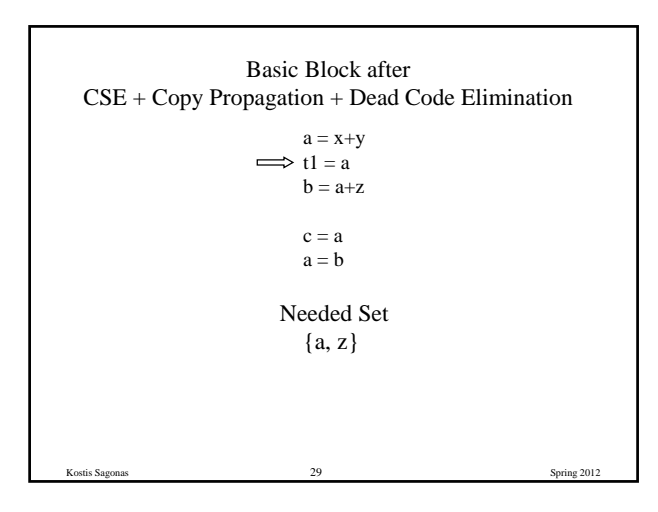

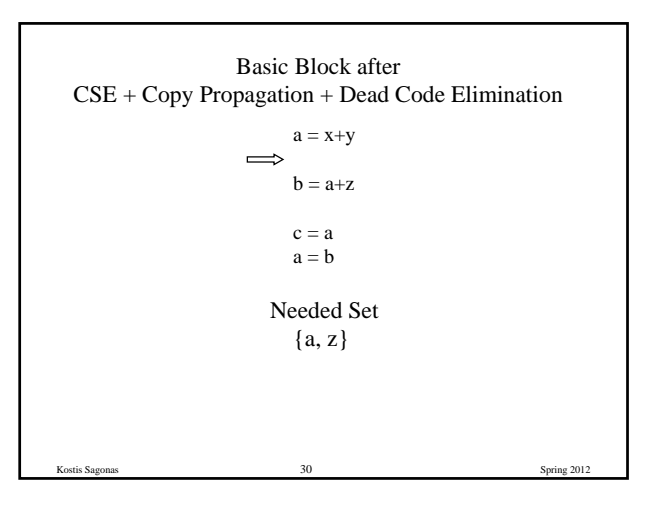

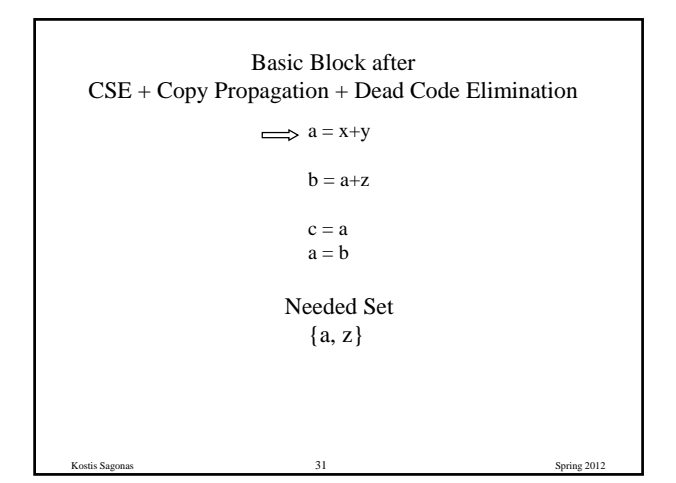

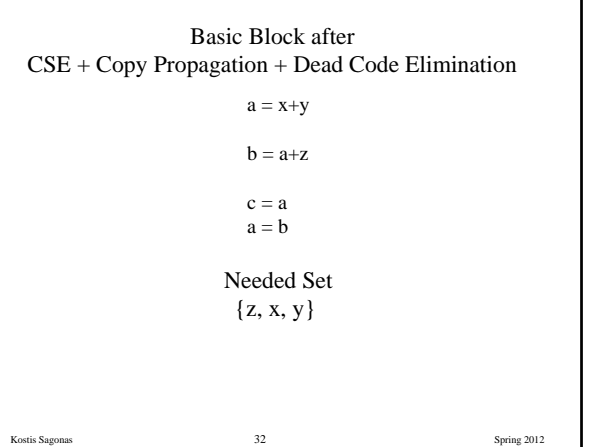

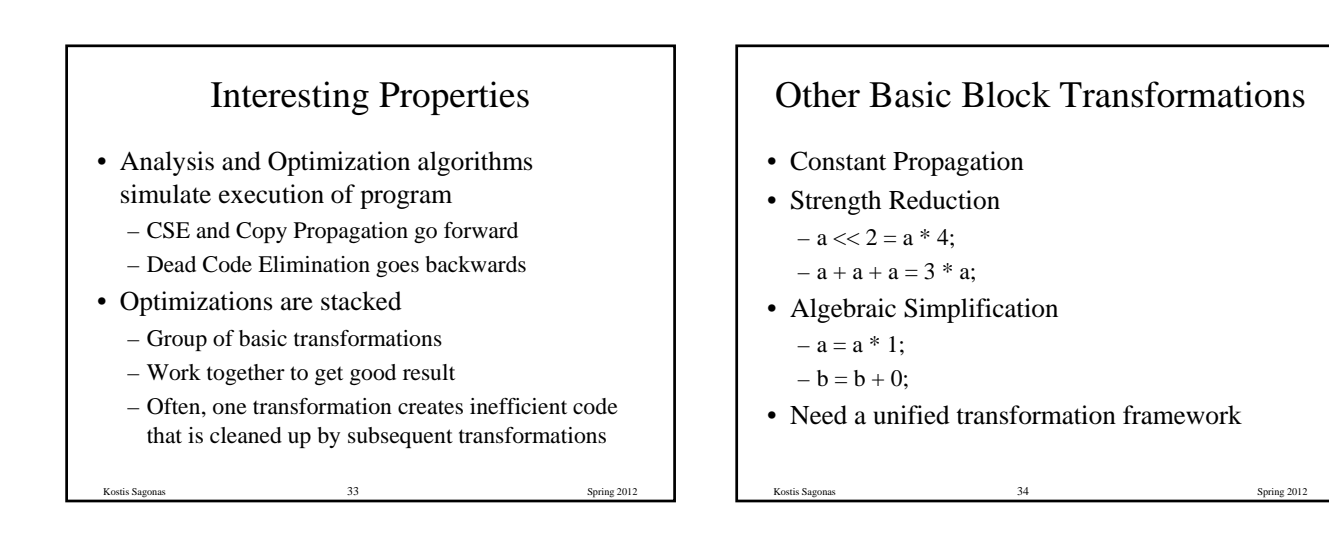

# Dataflow Analysis

- Used to determine properties of programs that involve multiple basic blocks
- Typically used to enable transformations
	- common sub-expression elimination
	- constant and copy propagation
	- dead code elimination
- Analysis and transformation often come in pairs

Kostis Sagonas 35 Spring 2012

#### Reaching Definitions

Kostis Sagonas 36 Spring 2012

- Concept of *definition* and *use*
	- $-z = x+y$
	- is a definition of z
	- is a use of x and y
- A definition reaches a use if
	- value written by definition
	- may be read by use

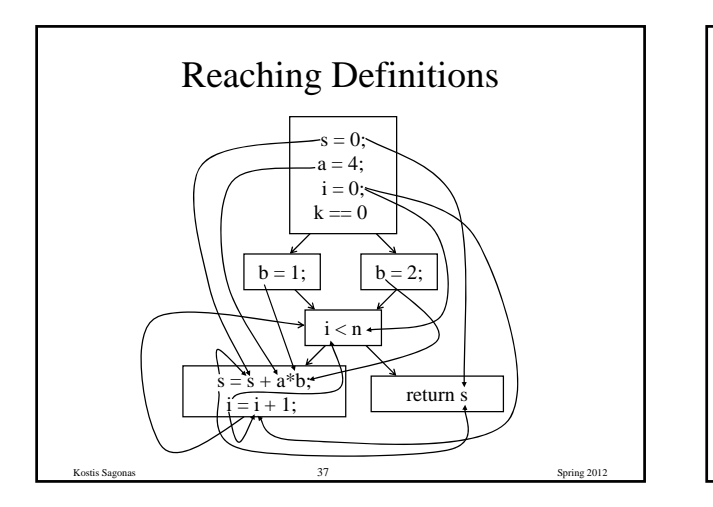

# Reaching Definitions and Constant Propagation

- Is a use of a variable a constant?
	- Check all reaching definitions
	- If all assign variable to same constant
	- Then use is in fact a constant
- Can replace variable with constant

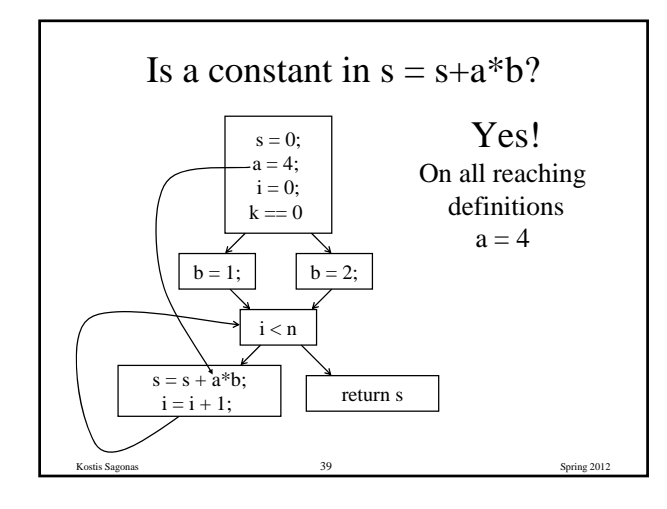

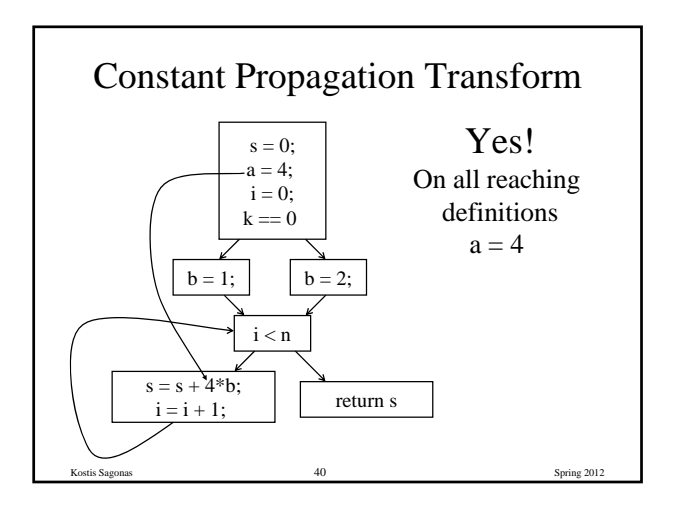

Kostis Sagonas 38 Spring 2012

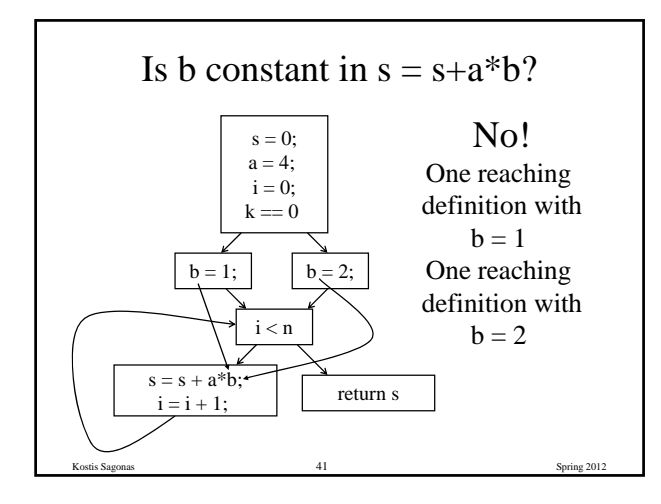

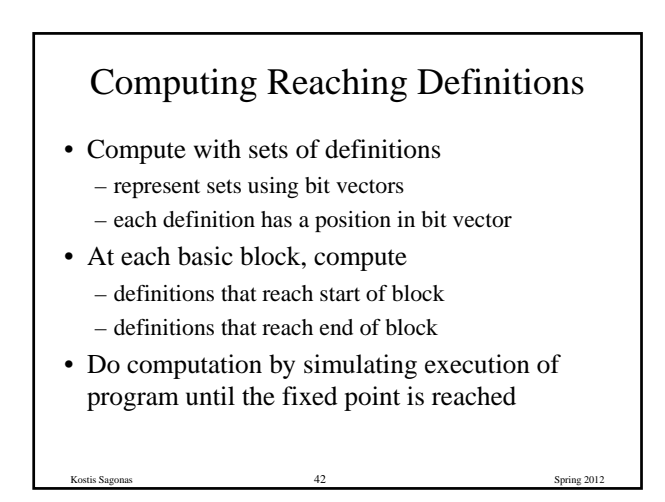

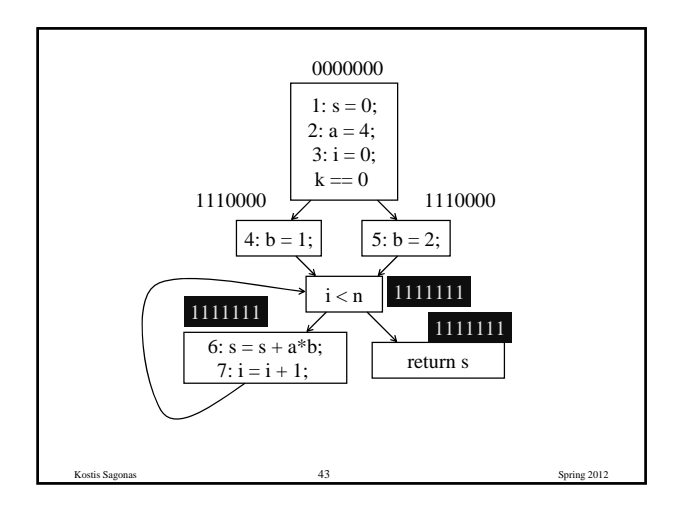

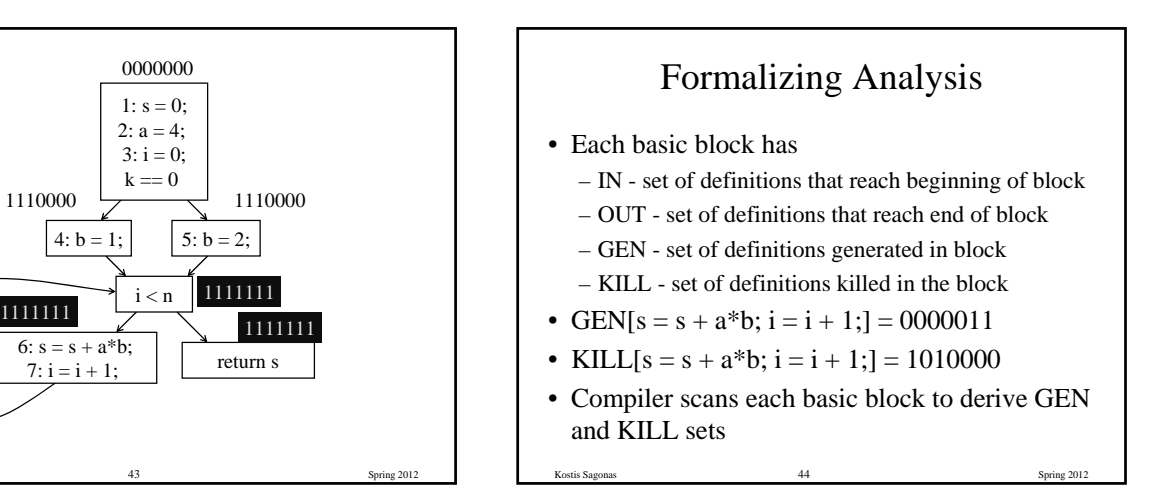

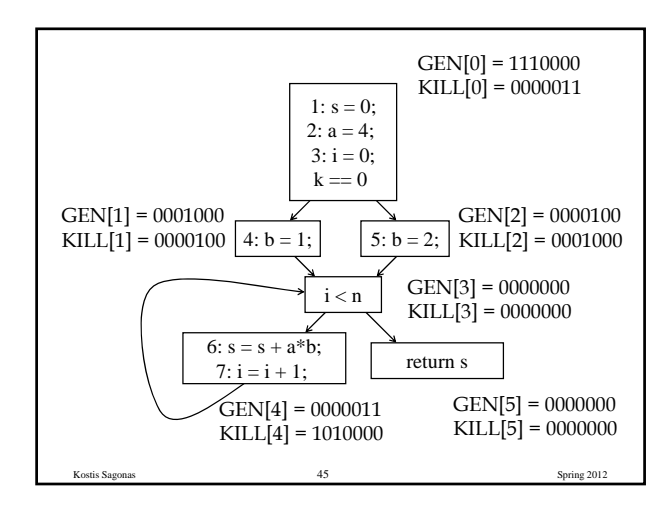

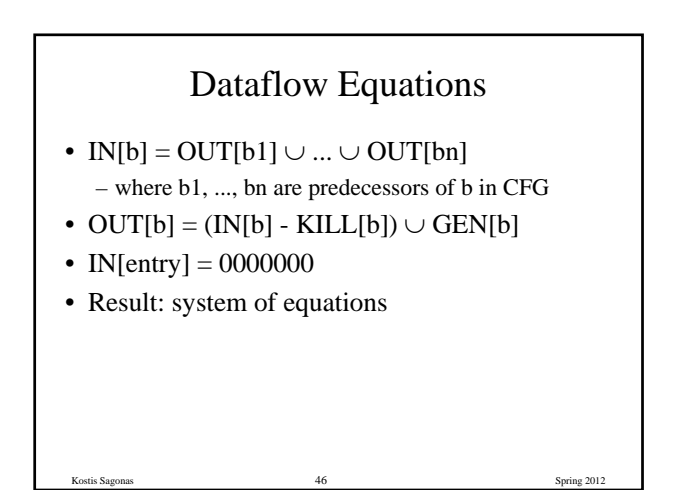

## Solving Equations

- Use fixed point algorithm
- Initialize with solution of  $OUT[**b**] = 0000000$
- Repeatedly apply equations
- $IN[b] = OUT[b1] \cup ... \cup OUT[bn]$ 
	- OUT[b] = (IN[b] KILL[b]) ∪ GEN[b]
- Until reaching fixed point
	- I.e., until equation application has no further effect

Kostis Sagonas 47 Spring 2012

• Use a worklist to track which equation applications may have a further effect

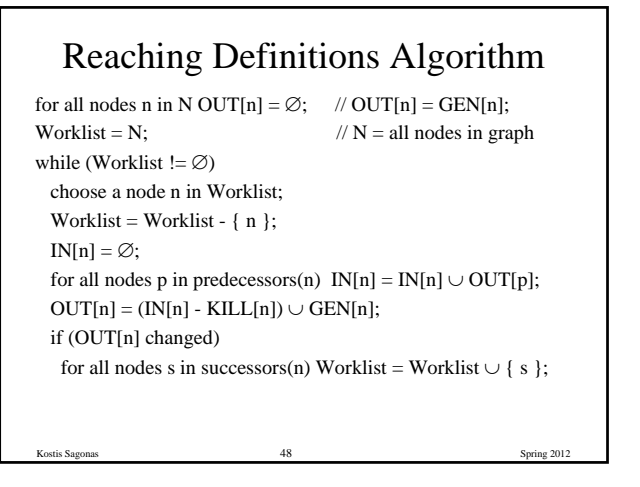

#### **Questions**

- Does the algorithm halt?
	- yes, because transfer function is monotonic
	- if increase IN, increase OUT
	- in limit, all bits are 1
- If bit is 1, is there always an execution in which corresponding definition reaches basic block?

Kostis Sagonas 49 Spring 2012

- If bit is 0, does the corresponding definition ever reach basic block?
- Concept of conservative analysis

#### Available Expressions

- An expression x+y is available at a point p if – every path from the initial node to p evaluates  $x+y$ 
	- before reaching p – and there are no assignments to x or y after the evaluation but before p
- Available Expression information can be used to do global (across basic blocks) CSE
- If an expression is available at use, there is no need to re-evaluate it

Kostis Sagonas 50 Spring 2012

# Computing Available Expressions

- Represent sets of expressions using bit vectors
- Each expression corresponds to a bit
- Run dataflow algorithm similar to reaching definitions
- Big difference:
	- A definition reaches a basic block if it comes from ANY predecessor in CFG
	- An expression is available at a basic block only if it is available from ALL predecessors in CFG

Kostis Sagonas 51 Spring 2012

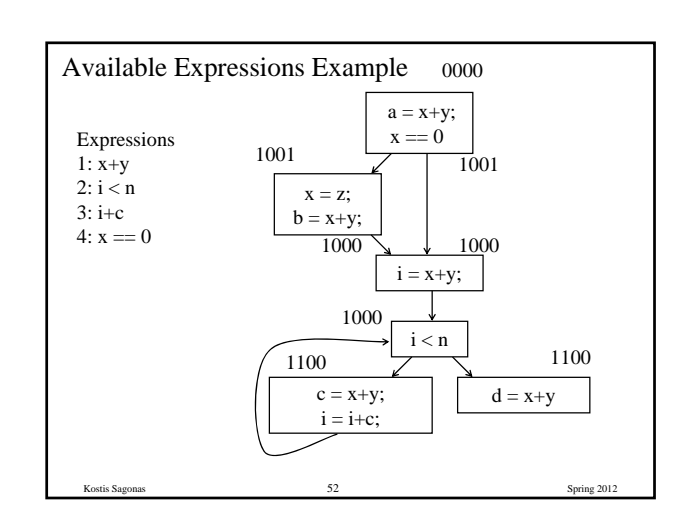

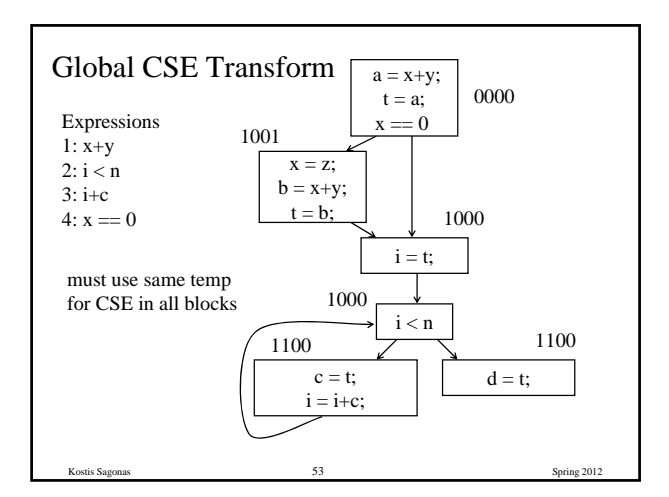

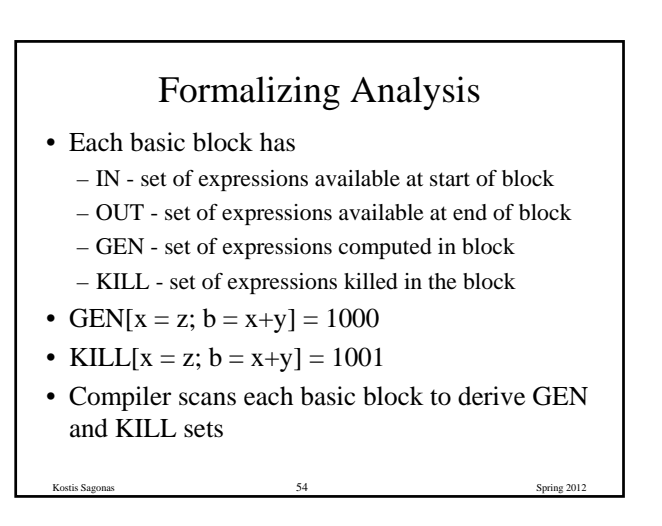

## Dataflow Equations

- $IN[b] = OUT[b1] \cap ... \cap OUT[b1]$ – where b1, ..., bn are predecessors of b in CFG
- OUT $[b] = (IN[b] KILL[b]) \cup GEN[b]$
- IN[entry]  $= 0000$
- Result: system of equations

#### Solving Equations

- Use fixed point algorithm
- IN[entry]  $= 0000$
- Initialize OUT[b]  $= 1111$
- Repeatedly apply equations
	- $IN[b] = OUT[b1] \cap ... \cap OUT[bn]$
	- OUT[b] = (IN[b] KILL[b]) ∪ GEN[b]
- Use a worklist algorithm to track which equation applications may have further effect

Kostis Sagonas 56 Spring 2012

#### Available Expressions Algorithm

Kostis Sagonas 55 Spring 2012

Kostis Sagonas 57 Spring 2012 for all nodes n in N OUT[n] = E;  $\angle$  // OUT[n] = E - KILL[n];  $IN[Entry] = \emptyset$ ;  $OUT[Entry] = GEN[Entry]$ ; Worklist =  $N - \{$  Entry  $\}$ ;  $\qquad \qquad \qquad \text{/} N = \text{all nodes in graph}$ while (Worklist  $!= \emptyset$ ) choose a node n in Worklist; Worklist = Worklist -  $\{ n \}$ ;  $IN[n] = E;$  // E is set of all expressions for all nodes p in predecessors(n)  $IN[n] = IN[n] \cap OUT[p];$  $OUT[n] = (IN[n] - KILL[n]) \cup GEN[n];$ if (OUT[n] changed) for all nodes s in successors(n) Worklist = Worklist  $\cup$  { s };

#### Questions

- Does algorithm always halt?
- If expression is available in some execution, is it always marked as available in analysis?
- If expression is not available in some execution, can it be marked as available in analysis?

Kostis Sagonas 58 Spring 2012

• In what sense is the algorithm conservative?

# Duality In Two Algorithms

- Reaching definitions
	- Confluence operation is set union
	- OUT[b] initialized to empty set
- Available expressions
	- Confluence operation is set intersection
	- OUT[b] initialized to set of available expressions
- General framework for dataflow algorithms
- Build parameterized dataflow analyzer once, use for all dataflow analysis problems

Kostis Sagonas 59 Spring 2012

## Liveness Analysis

- A variable v is live at point p if
	- v is used along some path starting at p, and
	- no definition of v along the path before the use.
- When is a variable v dead at point p?
	- No use of v on any path from p to exit node, or

Kostis Sagonas 60 Spring 2012

– If all paths from p, redefine v before using v.

#### What Use is Liveness Information?

- Register allocation
	- If a variable is dead, we can reassign its register
- Dead code elimination
	- Eliminate assignments to variables not read later
	- But must not eliminate last assignment to variable (such as instance variable) visible outside CFG
	- Can eliminate other dead assignments
	- Handle by making all externally visible variables live on exit from CFG

Kostis Sagonas 61 Spring 2012

### Conceptual Idea of Analysis

- Simulate execution
- But start from exit and go *backwards* in CFG

Kostis Sagonas 62 Spring 2012

• Compute liveness information from end to beginning of basic blocks

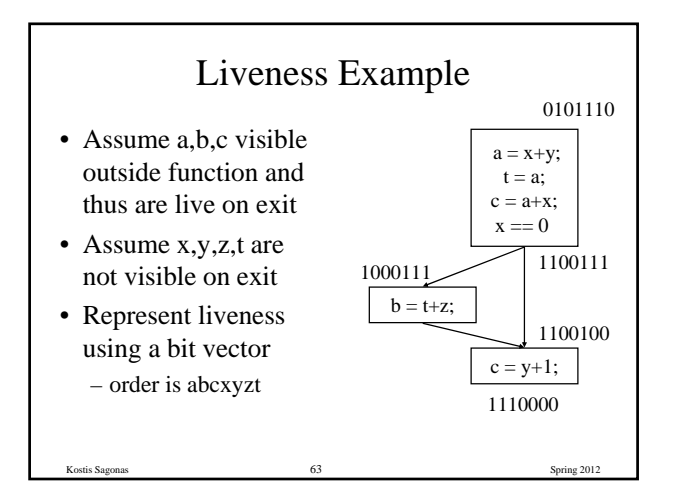

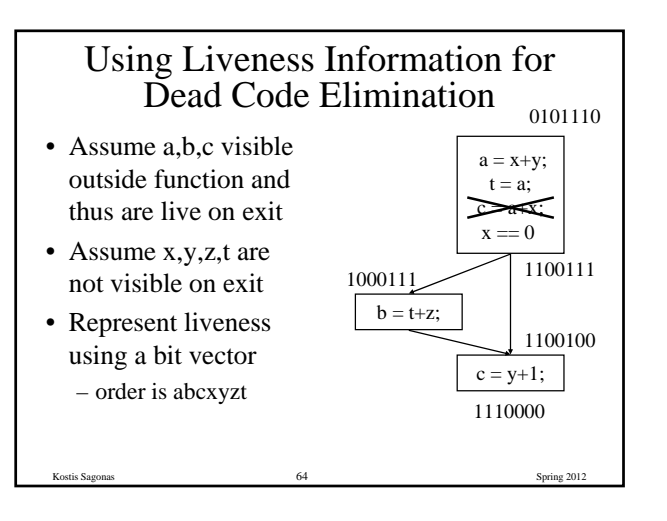

## Formalizing Analysis

- Each basic block has
	- IN set of variables live at start of block
	- OUT set of variables live at end of block
	- USE set of variables with upwards exposed uses in block
	- DEF set of variables defined in block

• USE[x = z; x = x+1;] = { z } (x not in USE)

- DEF[ $x = z$ ;  $x = x+1$ ; $y = 1$ ;] = {x, y}
- Kostis Sagonas 65 Spring 2012 • Compiler scans each basic block to derive USE and DEF sets

## Algorithm

 $OUT[Exit] = \emptyset;$  $IN[Exit] = USE[n];$ for all nodes n in N - { Exit }  $IN[n] = \emptyset$ ; Worklist =  $N - \{ Ext \}$ ; while (Worklist  $!= \emptyset$ ) choose a node n in Worklist; Worklist = Worklist -  $\{ n \}$ ;  $OUT[n] = \emptyset;$ for all nodes s in successors(n)  $OUT[n] = OUT[n] \cup IN[s]$ ;  $IN[n] = USE[n] \cup (OUT[n] - DEF[n])$ ; if (IN[n] changed) for all nodes p in predecessors(n) Worklist = Worklist ∪{ p };

Kostis Sagonas 66 Spring 2012

# Similar to Other Dataflow Algorithms

- Backwards analysis, not forwards
- Still have transfer functions
- Still have confluence operators
- Can generalize framework to work for both forwards and backwards analyses

# Analysis Information Inside Basic Blocks

- One detail:
	- Given dataflow information at IN and OUT of node
	- Also need to compute information at each statement of basic block
	- Simple propagation algorithm usually works fine

Kostis Sagonas 68 Spring 2012

– Can be viewed as restricted case of dataflow analysis

#### Summary

Kostis Sagonas 67 Spring 2012

- Basic blocks and basic block optimizations
	- Copy and constant propagation
	- Common sub-expression elimination
	- Dead code elimination
- Dataflow Analysis
	- Control flow graph – IN[b], OUT[b], transfer functions, join points
- Paired of analyses and transformations
	- Reaching definitions/constant propagation
	- Available expressions/common sub-expression elimination
	- Liveness analysis/Dead code elimination

Kostis Sagonas 69 Spring 2012